### Substrate VM

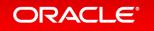

#### Safe Harbor Statement

The following is intended to provide some insight into a line of research in Oracle Labs. It is intended for information purposes only, and may not be incorporated into any contract. It is not a commitment to deliver any material, code, or functionality, and should not be relied upon in making purchasing decisions. The development, release, and timing of any features or functionality described in connection with any Oracle product or service remains at the sole discretion of Oracle. Any views expressed in this presentation are my own and do not necessarily reflect the views of Oracle.

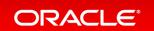

#### **GraalVM Stack**

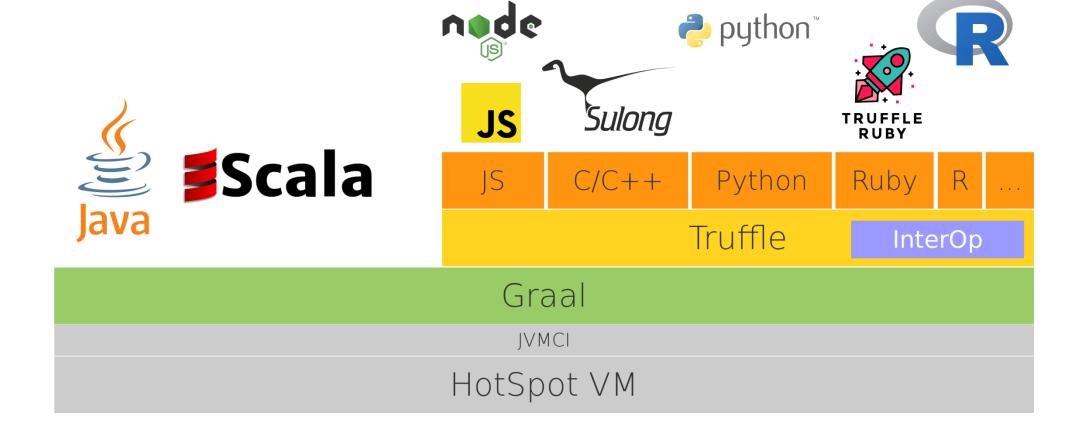

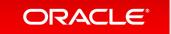

#### **GraalVM Stack**

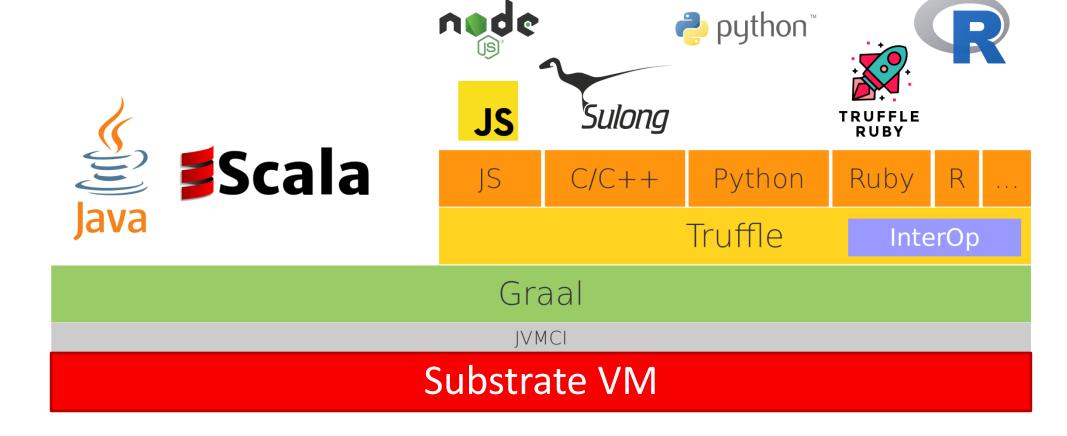

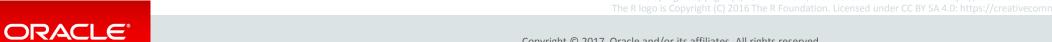

#### Substrate VM is ...

... an embeddable VM
with fast startup and low footprint
for, and written in, a subset of Java
optimized to execute Truffle languages
ahead-of-time compiled using Graal
integrating with native development tools.

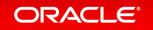

#### Substrate VM: Execution Model

**Points-To Analysis** 

Ahead-of-Time Compilation

Truffle Language

JDK

Substrate VM

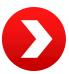

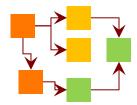

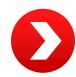

Reachable methods, fields, and classes

Machine Code

Initial Heap

**DWARF Info** 

ELF / MachO Binary

Application running without dependency on JDK and without Java class loading

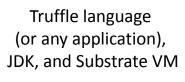

All Java classes from

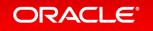

#### Features of Substrate VM

- Type safety and memory safety of Java
  - Type checks, array bounds checks, null pointer checks
- Garbage collection
  - All Java memory is managed automatically
- JDK support
  - Most core and utility classes
- C code integration
  - SystemJava: access C functions and C data structures without performance overhead
- Multithreading (optional feature)
  - Everything in java.util.concurrent package
- Native tool support for debugging, profiling, ...
  - Standard DWARF debug information for ahead-of-time compiled code and dynamically compiled code

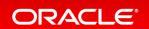

#### "Hello World" in C, Java, Ruby

| Language | Virtual Machine                             | Instructions   | Time    |                               |
|----------|---------------------------------------------|----------------|---------|-------------------------------|
| C hello  |                                             | 147,000        | < 1 ms  | puts("Hello!");               |
|          |                                             |                |         |                               |
| Java     | Java HotSpot VM 1.8.0_121-b13               | 140,000,000    | 50 ms   | System.out.println("Hello! ") |
| Java     | GraalVM 0.21 Substrate VM                   | 332,000        | < 1 ms  | System.out.println("Hello! ") |
| Ruby     | MRI 2.3.3p222                               | 125,000,000    | 35 ms   | ruby -e 'puts "Hello!"'       |
| Ruby     | GraalVM 0.21 truffleruby                    | 40,754,085,818 | 4955 ms | ruby -e 'puts "Hello!"'       |
| Ruby     | GraalVM 0.21 Substrate VM truffleruby image | 345,160,332    | 90 ms   | ruby -e 'puts "Hello!"'       |

**Substrate VM gets Ruby startup close to MRI** 

Operating system: Linux x86\_64

Instructions: perf stat -e instructions ...

Time: time (bash builtin) ...

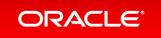

#### SystemJava: Integrate Java and C Code

```
@CFunction static native int clock_gettime(int clock_id, timespec tp);

@CConstant static native int CLOCK_MONOTONIC();

@CStruct interface timespec extends PointerBase {
    @CField long tv_sec();
    @CField long tv_nsec();
}

@CPointerTo(nameOfCType="int") interface CIntPointer extends PointerBase {
    int read();
    void write(int value);
}

@CPointerTo(CIntPointer.class) interface CIntPointerPointer ...
```

```
int clock_gettime(clockid_t __clock_id, struct timespec *__tp)

#define CLOCK_MONOTONIC 1

struct timespec {
    __time_t tv_sec;
    __syscall_slong_t tv_nsec;
};

int* pint;

int* ppint;
```

#### Implementation of System.nanoTime() using SystemJava:

```
static long nanoTime() {
  timespec tp = StackValue.get(SizeOf.get(timespec.class));
  clock_gettime(CLOCK_MONOTONIC(), tp);
  return tp.tv_sec() * 1_000_000_000L + tp.tv_nsec();
}
```

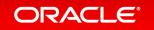

#### Dependencies

- Standard C library
  - Allocate and free memory
  - Low-level file access
  - Optional: pthread
- No dependency on
  - Signal handling
  - Memory protection
  - Standard C++ library
  - Any Java virtual machine, Java bytecodes
  - Any native library of the JDK

- Example: all dependencies of the JavaScript executable
  - Memory mapping
    - mmap64, munmap
  - C Memory allocation
    - malloc, calloc, free
  - Core library
    - memmove, exit, gettimeofday, clock\_gettime, strerror, errno location, getuid, getpwuid, sysconf
  - File access
    - open, close, read, write, pread64, opendir, closedir, readdir64\_r, lseek, realpath, getcwd, dup2, fsync, ioctl, fcntl, unlink, \_\_xstat64, \_fxstat64
  - Thread
    - pthread\_create, pthread\_join, sched\_yield, pthread\_key\_create, pthread\_mutex\_init, pthread\_cond\_init, pthread\_mutex\_lock, pthread\_mutex\_unlock, pthread\_cond\_wait, pthread\_cond\_timedwait, pthread\_cond\_signal, pthread\_cond\_broadcast, pthread\_getspecific, pthread\_setspecific, pthread\_cancel, pthread\_testcancel, pthread\_attr\_init, pthread\_attr\_setguardsize, pthread\_attr\_setstacksize, pthread\_attr\_destroy

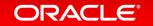

#### Try It Yourself:

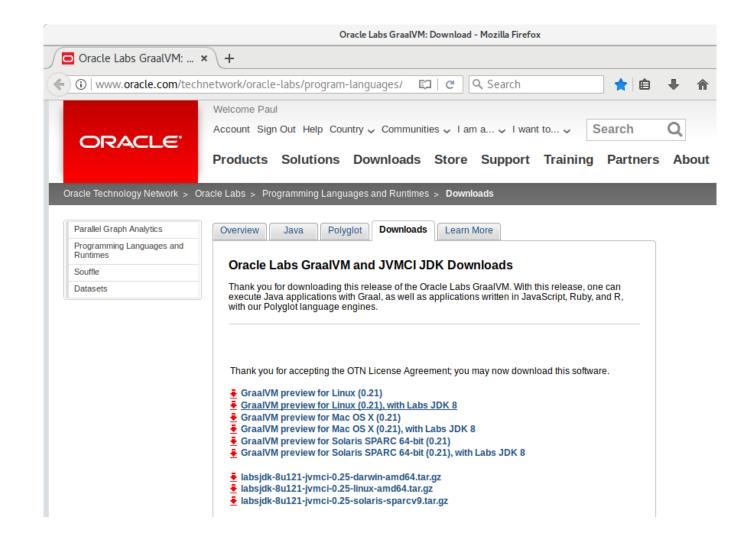

http://www.oracle.com/technetwork/oracle-labs/program-languages/downloads/index.html

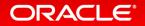

# Integrated Cloud

Applications & Platform Services

## ORACLE®